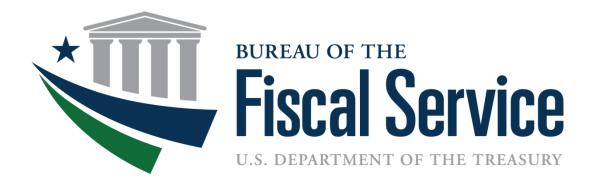

### Daily Reporting: The Government's Bank Statement Tools for Reconciling FBWT

Maria Davis Governmentwide Accounting Customer Relationship Management Division August 2014

## The Road to a Reconciled FBWT

- Review Reconciliation Process
- Discuss Reconciliation tools
- Screenshots of Recon tools

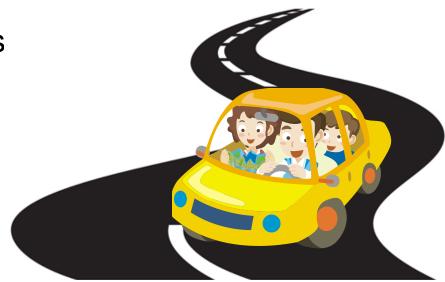

• Tips & Reminders for Reconciling as a CARS Reporter

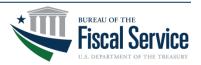

### Reconciling FBWT for Non or Partial CARS Reporters

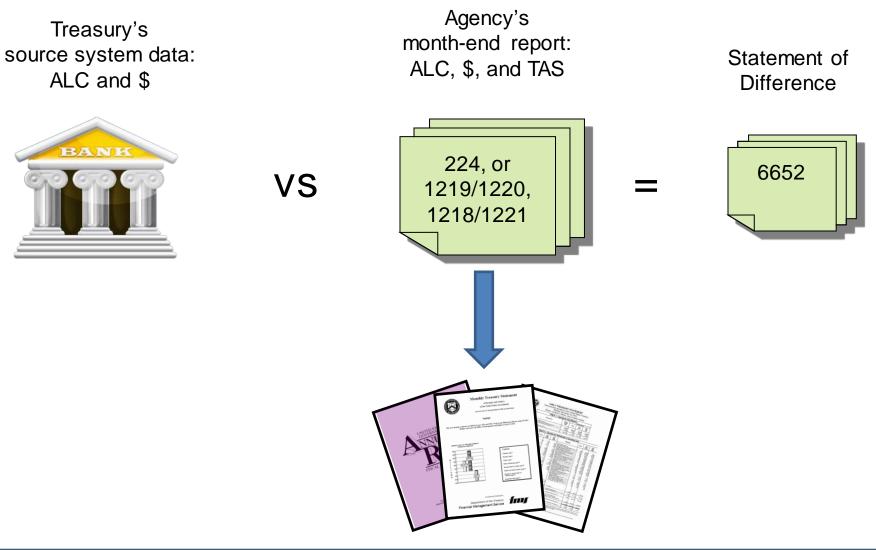

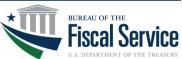

### **SCORECARDING!!!**

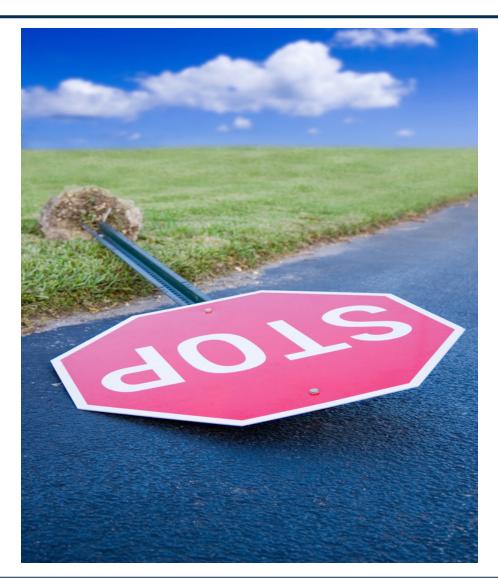

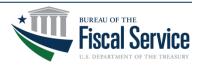

| Performance<br>Standard                                                     | Performance Criteria                                                                                                    | Score                     | Justification                                                                                                    |
|-----------------------------------------------------------------------------|----------------------------------------------------------------------------------------------------|---------------------------|----------------------------------------------------------------------------------------------------|
| Accuracy of<br>Reporting                                                    | <i>Green:</i> <b>5% or less</b> over/under reporting to Treasury source systems<br><i>Yellow:</i> <b>6% - 9%</b> over/under reporting to Treasury source systems<br><i>Red:</i> <b>10% or more</b> over/under reporting to Treasury source<br>systems                                                                                    | Green                     |                                                                                                    |
| Statement of<br>Difference<br>Reconciliation                                | Yellow if the         Red if differences are older than 6 months                                                                                                    | *2.16%                    | (1) As of December 31, 2011, the following ALCs have differences older than 6 months: XX000001, XX000000, XX000003                                  |
| Suspense/Default<br>Account<br>Reconciliation**<br>"F" 3875 and<br>"F" 3885 | <ul> <li>Green: 5% or less of total current month transactions/accountability reported to suspense account</li> <li>Yellow: 6 - 9% of total current month transactions/accountability reported to suspense account</li> <li>Red: 10% or more of total current month transactions/accountability reported to suspense account.</li> </ul> | <b>Yellow</b>             | The following ALCs reported 7% of total current month<br>transactions/accountability to a suspense/default account:<br>XX000304, XX000002, XX000004 |
| F3500 and F3502                                                             | Default account balances cleared by 3 <sup>rd</sup> workday receive Green.<br>Balances left in default account after 3 <sup>rd</sup> workday receive<br>automatic <mark>Red</mark> score.                                                                                                    | Green                     |                                                                                                    |
| Timeliness of<br>Reporting                                                  | <i>Green</i> if original and supplemental reporting completed by the 3 <sup>rd</sup> workday for all ALCs<br><i>Yellow</i> if original submitted by the 3 <sup>rd</sup> workday and supplemental report submitted on the 4 <sup>th</sup> workday                                                                                         | <mark>Red</mark><br>*.72% | The following ALC submitted the original report after the 3 <sup>rd</sup> workday: <b>XX000091</b><br>Total Receipts: <b>\$646,185,847.09</b>       |
|                                                                             | <i>Red</i> if original submitted after the 3 <sup>rd</sup> workday and/or supplemental submitted after the 4 <sup>th</sup> workday                                                                                                    |                           | Total Disbursements: \$11,855,069,775.65                                                                                                    |

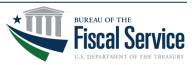

### **CTA Sections**

### Classification Transactions and Accountability

- <u>Classification & Reclassification</u> (224 Section 1, 1220, or 1221)
  - Report dollar amounts of collections, disbursements, and intragovernmental transactions, classified to valid TAS
- <u>Payments & IPAC</u> (224 Section 2, 1218, or 1219)
  - Report disbursement accountability total amounts from IPAC & TDO Payments

THIS SECTION GOES AWAY ONCE PAYMENTS ARE CLASSIFIED WITH TAS BETC AT INITIATION

- <u>Collections</u> (224 Section 3, 1218, or 1219)
  - Report collection accountability total amounts from CIR *THIS SECTION GOES AWAY ONCE COLLECTIONS ARE CLASSIFIED WITH TAS BETC AT INITIATION*

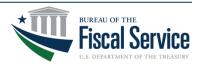

### **Reconciliation Processes**

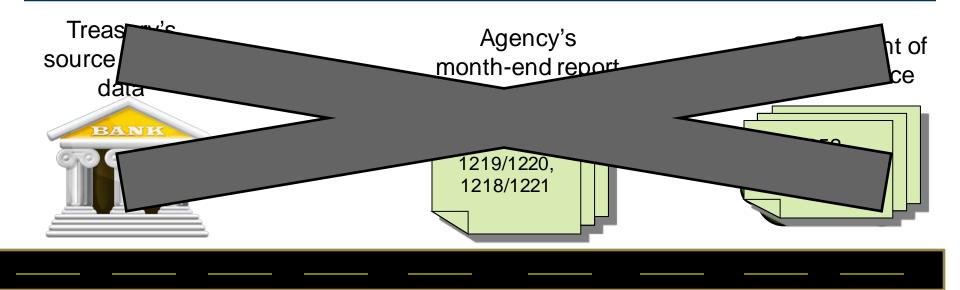

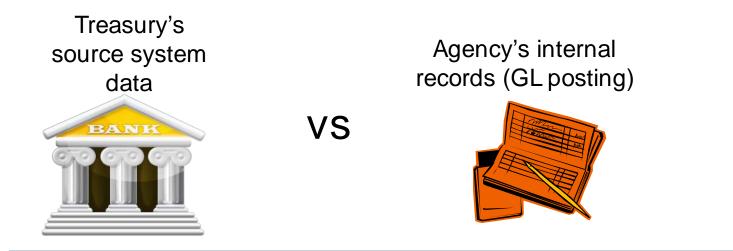

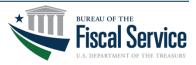

#### Page 7

### Reconciling FBWT for CARS (TAS BETC) Reporters

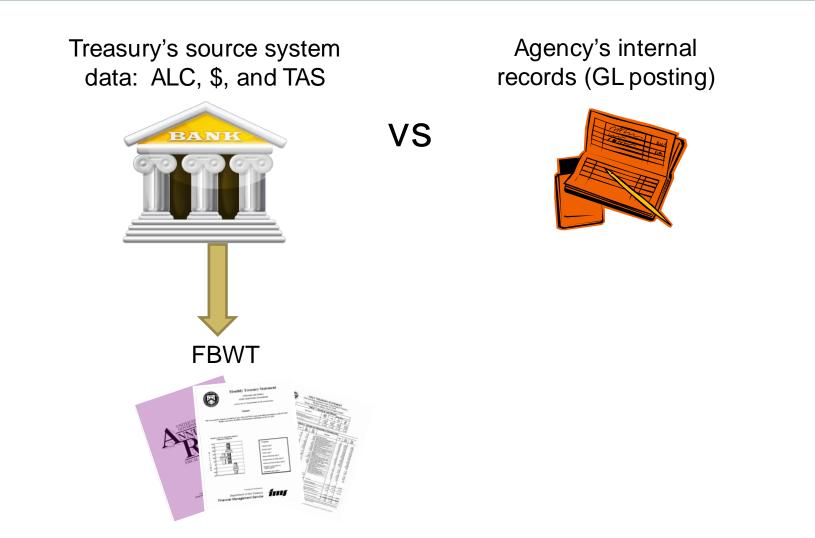

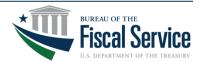

## **Reconciliation Tools**

- Account and/or ALC Statement
  - view TAS BETC even as Non-CARS Reporter
  - view and/or download daily provisional txns
  - additional data elements available
  - customizable formats/layouts
- Reclassification
  - upload bulk file
  - online entry at summary level, using current CTA app
  - online entry at transaction level, using Account Statement transaction details

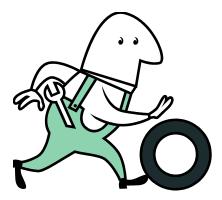

## **CARS** Homepage

### Read important messages posted here – Notices, News, System Alerts.

| 🗱 CARS for the Web 🛛 🗙 📃                                                                                                 | and the second second s |                                                                                                    |
|----------------------------------------------------------------------------------------------------|----------------------------------------------------------------------------------------------------|----------------------------------------------------------------------------------------------------|
| ← → C fi 🔒 https://www.gw                                                                                                | a.fms.treas.gov/gwa/Home                                                                                                    | \$                                                                                                    |
| 🗰 Apps 📄 Citrix Apps 🧰 Imported From                                                                                     | IE 🕒 Alex - The Fiscal Ser 🗋 New Tab 🎉 FMS Enterprise Singl                                                                                                    |                                                                                                    |
| Velcome, Aileen G. Burgman last logged in<br>Home - Transactions > System Controls >                                     |                                                                                                    | HOME HELP LOG 0<br>Go To V<br>02/25/2014 01:30:43 PM                                                                                                    |
| n Home                                                                                                    | My CARS: Notices                                                                                                    |                                                                                                    |
| My CARS:   Notices   02/24/2014 09:14 AM- CARS HomePage   Profile   ALC Address File   News   System Alerts   About CARS | 02/24/2014 09:14 AM CARS HomePage Bookmark URL<br>Attention: CARS Users<br>Effective February 22nd, 2013, Any bookmarks to the CARS application login page (https://www.gwa.fms.treas.gov/gwa.htr<br>To AVOID any issues that you may encounter while logging into the CARS application, please bookmark the URL to the CA<br>Note: If you have previously bookmarked the Single Sign-On login page (https://www.gwa.fms.treas.gov/gwa.html), you w<br>(https://www.gwa.fms.treas.gov/gwa/Home. If you have any questions or experience any problems, please contact Treasu<br>                                                                                                    | IRS Home Page (https://www.gwa.fms.treas.gov/gwa/Home).<br>ill encounter problems logging into the CARS application. Please re-bookmark the URL to the CARS Home Pa |
|                                                                                                    | <u>Accessibility   Contact Us</u>   <u>Privacy Policy</u><br>U. S. Department of the Treasury - Financial Management S                                                                                                    | ervice                                                                                                    |

Click this link to see User Profile – shows access to applications and assigned roles . Also can change TAS views, to see Component vs String formats.

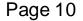

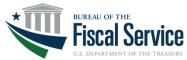

### CARS Profile – CGAC User (TAS Component)

| 🗱 CARS for the Web 🛛 🗙 🔽                                                             |                                                | A all and                                              |                       |       | N 100 A                          |                            |
|--------------------------------------------------------------------------------------|------------------------------------------------|--------------------------------------------------------|-----------------------|-------|----------------------------------|----------------------------|
| ← → C ☆ 🔒 https://www.gw                                                             | a.fms.treas.gov/gwa                            | /Profile                                               |                       |       |                                  | ☆ =                        |
| Imported From                                                                        |                                                |                                                        |                       |       |                                  |                            |
| _                                                                                    |                                                |                                                        |                       |       |                                  |                            |
|                                                                                      |                                                |                                                        |                       |       |                                  | HOME HELP LOG OFF          |
| Central Accounting<br>Reporting System                                               |                                                |                                                        |                       |       |                                  | Go To 🔻 Go                 |
|                                                                                      |                                                |                                                        |                       |       |                                  |                            |
| Welcome, Aileen G. Burgman last logged in<br>Home - Transactions > System Controls > |                                                |                                                        |                       |       |                                  | 02/25/2014 01:36:14 PM EST |
|                                                                                      |                                                |                                                        |                       |       |                                  |                            |
|                                                                                      |                                                |                                                        |                       |       |                                  |                            |
|                                                                                      |                                                |                                                        |                       |       |                                  |                            |
| 🟠 Home                                                                               | My CARS: Profile                               |                                                        |                       |       |                                  |                            |
| 🚱 My CARS:                                                                           |                                                |                                                        |                       |       |                                  |                            |
| Notices                                                                              | ID: Aileen G. Burgman<br>Name: Aileen G. Burgm | an                                                     |                       |       |                                  |                            |
| 02/24/2014 09:14 AM- CARS HomePage                                                   |                                                |                                                        |                       |       |                                  |                            |
| Bookmark URL                                                                         | ID                                             | Application<br>Title                                   | Status                | ID    | Role                             | Title                      |
| 2 Profile                                                                            | RptAcct                                        | Account Statement                                      | Active                | GR    | Government Reviewer              |                            |
| Maria and and                                                                        | MTOAD                                          | Organization Account Directory                         | Active                | GWAS  | GWA Supervisor                   |                            |
| Real ALC Address File                                                                | OSS                                            | Operations Support System<br>Agency Transaction Module | Active<br>Active      | CAFEA | Cafe Administrator<br>Agency All |                            |
|                                                                                      | AIM                                            |                                                        | Adive                 | AA    | Agency All                       |                            |
|                                                                                      | CGAC user? • Yes                               | Ne Carre                                               |                       |       |                                  |                            |
|                                                                                      | COAC USER: 0 TES                               | o no save                                              |                       |       |                                  |                            |
| ()) <u>System Alerts</u>                                                             | 1                                              |                                                        |                       |       |                                  |                            |
| A Statematers                                                                        |                                                |                                                        |                       |       |                                  |                            |
|                                                                                      |                                                |                                                        |                       |       |                                  |                            |
| Device CARS                                                                          |                                                |                                                        |                       |       |                                  |                            |
|                                                                                      |                                                |                                                        |                       |       |                                  |                            |
|                                                                                      | /                                              |                                                        |                       |       |                                  |                            |
|                                                                                      |                                                |                                                        |                       |       |                                  |                            |
|                                                                                      |                                                | Accessibility   Contac                                 | t Us   Privacy Policy |       |                                  |                            |
|                                                                                      |                                                | U. S. Department of the Treasury                       |                       | rvice |                                  |                            |
|                                                                                      |                                                | of of Department of the measury                        |                       |       |                                  |                            |
|                                                                                      |                                                |                                                        |                       |       |                                  |                            |

Set to "Yes" if you would like to enter transactions using the TAS Component Format and BETCs, or for viewing/downloading reports in the TAS Component Format and BETCs.

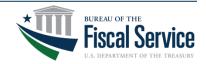

### Examples of String Format vs Component – Transaction Entry

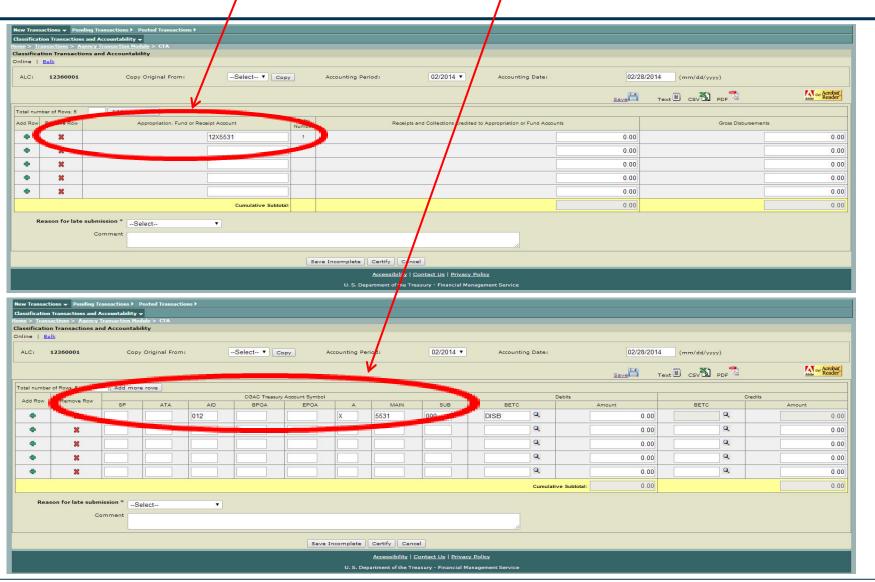

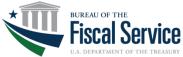

Page 12

### Examples of String Format vs Component - Report View

| count Statement > ALC Statement - Support Listings >                                                                                                    |                                                                                                    |                     |                                                                                                    |
|----------------------------------------------------------------------------------------------------|----------------------------------------------------------------------------------------------------|---------------------|----------------------------------------------------------------------------------------------------|
| C Summary ) ALC Activity ) ALC Transactions -                                                                                                    |                                                                                                    | l                   |                                                                                                    |
| ne > <u>Reports</u> > <u>Account Statement</u> > <u>ALC Transactions Inquiry</u> > ALC Transaction List                                                                                                    |                                                                                                    |                     |                                                                                                    |
| .C Transaction List                                                                                                    |                                                                                                    |                     |                                                                                                    |
|                                                                                                    |                                                                                                    | Download Print in F | DF Reader                                                                                                    |
| Search Criteria<br>Agency: DEPARTMENT OF AGRICULTURE - (12) Reporting ALC: 12:<br>Accounting Period: 2014 Fiscal Year, Month of March Business Event Type: All<br>Balance Display: Provisional                                                                                                    | 360001                                                                                                    |                     |                                                                                                    |
| 2 of 2 Transactions                                                                                                    |                                                                                                    |                     | Previous 20 Next 20 Page                                                                                                    |
| Business Event Type                                                                                                    | Accta<br>Period TAS Increase to Bala                                                                                                    | ince                | Decrease to Balance                                                                                                    |
| Gross Disbursement - (DISB)                                                                                                    | 03/ 014 12X5531                                                                                                    | 0.00                | 1,371,572                                                                                                    |
| Offsetting Collection - (COLL)                                                                                                    | 03/214 12X5531                                                                                                    | 4,118.05            | 0.                                                                                                    |
|                                                                                                    |                                                                                                    | 4,116.05            | 1,371,572.                                                                                                    |
| 2 of 2 Transactions                                                                                                    |                                                                                                    |                     | Intervious 20 Next 20 ►► Page                                                                                                    |
|                                                                                                    |                                                                                                    |                     |                                                                                                    |
|                                                                                                    |                                                                                                    |                     |                                                                                                    |
| count Statement > ALC Statement - Support Listings >                                                                                                    |                                                                                                    |                     |                                                                                                    |
| C Summary ) ALC Activity ) ALC Transactions 🗸                                                                                                    |                                                                                                    |                     |                                                                                                    |
| e > <u>Reports</u> > <u>Account Statement</u> > <u>ALC Transactions Inquiry</u> > ALC Transaction List                                                                                                    |                                                                                                    |                     |                                                                                                    |
| C Transaction List                                                                                                    |                                                                                                    |                     |                                                                                                    |
|                                                                                                    |                                                                                                    | Download Print in P | DF Mate Reader                                                                                                    |
|                                                                                                    | 360001                                                                                                    |                     |                                                                                                    |
| All Annual Conting Period: 2014 Fiscal Year, Month of March Business Event Type: All Business Event Type: All Business Ev |                                                                                                    |                     |                                                                                                    |
| alance Display: Provisional                                                                                                    |                                                                                                    |                     | dd Previous 20 Next 20 🍉 Page d                                                                                                    |
| alance Display: Provisional                                                                                                    |                                                                                                    |                     | ◄ Previous 20 Next 20 ▶▶ Page ◄           Decrease to Balance                                                                                                    |
| alance Display: Provisional<br>of 2 Transactions<br>Business Event Type Actu<br>Perio                                                                                                    | SP ATA AID BPOA EPOA A MAIN SUB                                                                                                    | ance<br>0.00        | Decrease to Balance                                                                                                    |
| Ilance Display: Provisional of 2 Transactions  Business Event Type Active Period Gross Disbursement - (DISB) 03/20                                                                                                    | ST         ATA         AID         BPOA         EPOA         A         MAIN         SUB           114         012         X         5531         000         00         00                                                                                                    |                     | Decrease to Balance                                                                                                    |
| alance Display: Provisional et of 2 Transactions  E Business Event Type Active Perio Gross Disbursement - (DISB) 03:20                                                                                                    | ST         ATA         AID         BPOA         EPOA         A         MAIN         SUB           114         012         X         5531         000         00         00                                                                                                    | 0.00                | Decresse to Balance<br>1,371,572.<br>0.1                                                                                                    |
| alance Display: Provisional 2 of 2 Transactions      Business Event Type     Active Perio  Gross Disbursement - (DISB) 03/20                                                                                                    | ST         ATA         AID         BPOA         EPOA         A         MAIN         SUB           114         012         X         5531         000         00         00                                                                                                    | 0.00                | Image: Additional system         Page         Page         P |
| alance Display: Provisional 2 of 2 Transactions      Business Event Type     Accts     Facio      Gross Disbursement - (DISB)     03/20     Offsetting Collection - (COLL)     03/20                                                                                                    | ST         ATA         AID         BPOA         EPOA         A         MAIN         SUB           114         012         X         5531         000         114         112         X         5531         000           114         012         X         5531         000         114         114         112         114         114         112         114         114         114         112         114         114         114         114         112         114         114         114         114         114         114         114         114         114         114         114         114         114         114         114         114         114         114         114         114         114         114         114         114         114         114         114         114         114         114         114         114         114         114         114         114         114         114         114         114         114         114         114         114         114         114         114         114         114         114         114         114         114         114         114         114         114 | 0.00                | Decresse to Balance<br>1,371,572.6<br>0.0<br>1,371,572.6                                                                                                    |
| alance Display: Provisional 2 of 2 Transactions      Business Event Type     Accts     Facio 3 Gross Disbursement - (DISB) 0 03/20 0 Offsetting Collection - (COLL) 0 03/20                                                                                                    | ST         ATA         AID         BPOA         EPOA         A         MAIN         SUB           114         012         X         5531         000         00         00                                                                                                    | 0.00                | Decresse to Balance<br>1,371,572.6<br>0.0<br>1,371,572.6                                                                                                    |

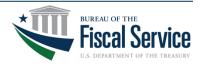

### ALC Statement - Provisional Balance Display for a CARS Reporter

| Edit View Favorites Tools Help                                          | s.gov/AcctStmt/tami/ALCSummaryInquiryAgencyChange?inquiryType=38sourceP                               | age=ALC+Transa 💌 🔒 🛛 🚱 🚱 🔀 Ive Search | 10-1    |
|-------------------------------------------------------------------------|----------------------------------------------------------------------------------------------------|---------------------------------------|---------|
|                                                                         | Intranet 😰 Free Hotmail                                                                               |                                       |         |
| CARS for the Web                                                        |                                                                                                    | 🟠 🔹 🔂 🐇 🗔 🔹 🚔 👻 Page 🗸 Safety 🕶 T     | Fools = |
|                                                                         |                                                                                                    |                                       |         |
|                                                                         |                                                                                                    | HOME HELP LO                          | G OFF   |
| entral Accounting<br>Reporting System                                   |                                                                                                    | Go To                                 | V Go    |
|                                                                         |                                                                                                    |                                       |         |
| lcome, Aileen G. Burgman                                                |                                                                                                    | 07/05/2012 04:03:53                   | PM EDT  |
| count Statement > ALC Statement •                                       | Support Listings )                                                                                    |                                       |         |
| C Summary > ALC Activity > ALC Tr                                       |                                                                                                    |                                       |         |
| <u>ne &gt; Reports &gt; Account Statement</u><br>C Transactions Inquiry | > <u>ALC Transactions Inquiry</u> > ALC Transactions Inquiry                                          |                                       | Q.      |
| equired fields.                                                         |                                                                                                    |                                       |         |
|                                                                         |                                                                                                    |                                       |         |
| earch by ALC<br>* Agency                                                |                                                                                                    |                                       |         |
|                                                                         | NATIONAL AERONAUTICS & SPACE ADMINISTRATION - (080)                                                   |                                       |         |
| * Reporting ALC                                                         | 80000701                                                                                              |                                       |         |
| CGAC Treasury Account Symbol                                            | SP ATA AID BPOA EPOA A MAIN                                                                           | SUB                                   |         |
|                                                                         |                                                                                                    |                                       |         |
| * Business Event Type                                                   | All                                                                                                   |                                       |         |
|                                                                         |                                                                                                    |                                       |         |
| * Accounting Period                                                     | 2012 Fiscal Year 💌                                                                                    | Choose the current accounting         |         |
|                                                                         | ⊙ Month of July ✓ Only                                                                                | period and select "Provisional" to    |         |
|                                                                         | O October V through July                                                                              | see the data that has been reported   |         |
| * Balance Display                                                       |                                                                                                    | -                                     |         |
|                                                                         | Accounting (includes prior period adjustments)     Provisional (includes transactions not yet posted) | so far in the current accounting      |         |
|                                                                         | Provisional (includes transactions not yet posted)                                                    | period, then "View Transactions."     |         |
| $\sim$                                                                  | View Transactions Download Reset                                                                      |                                       |         |
|                                                                         | Accessibility   Contact Us   Priva                                                                    | ry Policy                             |         |
|                                                                         | U. S. Department of the Treasury - Financial                                                          |                                       |         |
|                                                                         | 0. 5. Department of the Heasury - Financial                                                           |                                       |         |

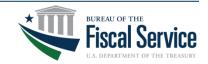

Page 14

### Each + (plus sign) can be expanded to see further details/breakdowns

| CARS for the Web - Windows Internet Explorer                                                                                                    |                                 |
|----------------------------------------------------------------------------------------------------|---------------------------------|
| 💽 🕞 💌 🖉 https://www.gwa.fms.trgas.gov/AcctStmt/tami/ALCViewTransactionsFromInquiry?inquiryType=3&sourcePage=ALC+Transacti 💌 🔒 🚱 🚱 🌠 Live Search                                                                                         |                                 |
| File Edit View Favorites Tools Help                                                                                                    |                                 |
| 🔶 Favorites 🛛 🍰 🔊 Citrix Apps 🔗 FMS Intranet 🔗 Free Hotmail                                                                                                    |                                 |
|                                                                                                    | 🛊 🔹 Page 🗸 Safety 🗸 Tools 🕶 🔞 🗸 |
| CARS for the Web                                                                                                    |                                 |
| - Go                                                                                                    | HOME HELP LOG OFF               |
| Welcome, Aileen G. Burgman                                                                                                    | 07/05/2012 04:04:47 PM EDT      |
| Account Statement ALC Statement - Support Listings >                                                                                                    |                                 |
| ALC Summary / LC Activity / ALC Transactions <del>-</del> Home > Reports / Account Statement > ALC Transactions Inquiry > ALC Transaction List                                                                                          |                                 |
| ALC Transaction List                                                                                                    | 3                               |
| Download Print in PDF And Reader                                                                                                    | ALC Transactions Inquiry        |
| Agency:     NATIONAL AERONAUTICS & SPACE<br>ADMINISTRATION - (080)     Reporting ALC:     80000701       Accounting Period:     2012 Fiscal Year, Month of July     Business Event Type:     All       Balance Display:     Provisional |                                 |
|                                                                                                    | s 20 Next 20 ▶▶ Page ◀ 1 ▶      |
| Business Event Type     Acdg.     CGAC TAS     Increase to Balance     Increase to Balance                                                                                                    | Decrease to Balance             |
| ■ Iffsetting Collection - (COLL)          07/2012         080         2010         0122         000         75,482.00                                                                                                    | 0.00                            |
| • Offsetting Collection - (COLL)          07/2012         080         2011         0122         000         44,571.81                                                                                                    | 0.00                            |
| • Offsetting Collection - (COLL)          07/2012         080         2012         2013         0122         000         598,751.88           Total                                                                                     | 0.00                            |
|                                                                                                    | s 20 Next 20 ▶▶ Page < 1 ▶      |
| Accessibility   Contact Us   Privacy Policy                                                                                                    |                                 |
| U. S. Department of the Treasury - Financial Management Service                                                                                                    |                                 |
|                                                                                                    |                                 |
| 2                                                                                                    |                                 |
| <sup>v</sup> v                                                                                                    |                                 |
|                                                                                                    |                                 |
|                                                                                                    |                                 |
|                                                                                                    |                                 |
|                                                                                                    |                                 |

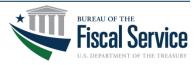

Page 15

### **ALC Transaction Level Report**

This ALC transaction level is recommended for reconciliation. Note the "Download" or "Print in PDF" options. Click on the "View Detail" icon to see specific details of each transaction.

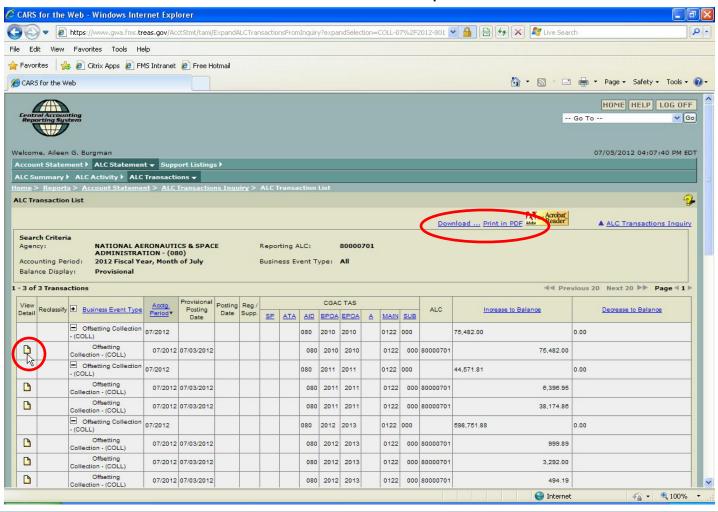

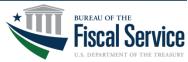

### **Transaction Detail Report - IPAC**

This is the lowest level of detail you can retrieve from the Acct Stmt. This example shows the additional IPAC details available for a CARS IPAC Reporter.

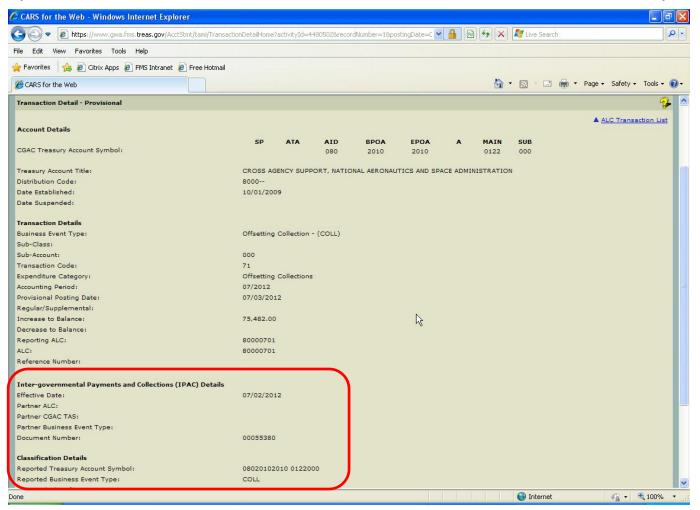

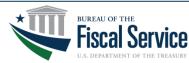

Page 17

### **Transaction Detail Report - Collections**

This example shows the additional Collection details available for a CARS Collection Reporter.

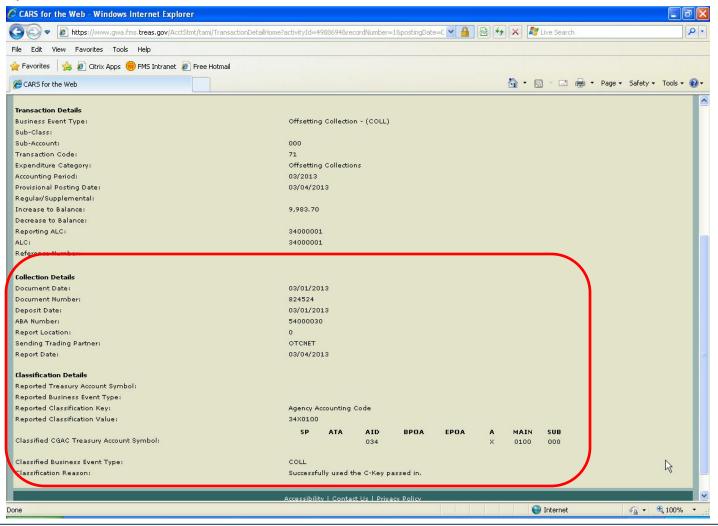

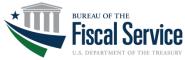

Page 18

### **Transaction Detail Report - Payment**

#### This example shows the additional Payment details available for a CARS Payment Reporter.

| Date Established:                        | 03/15/1999                                |
|------------------------------------------|-------------------------------------------|
| Date Suspended:                          |                                           |
|                                          |                                           |
| Transaction Details                      |                                           |
| Business Event Type:                     | Gross Disbursement - (DISB)               |
| Sub-Class:                               |                                           |
| Sub-Account:                             | 000                                       |
| Transaction Code:                        | 61                                        |
| Expenditure Category:                    | Gross Disbursements                       |
| Accounting Period:                       | 11/2011                                   |
| Provisional Posting Date:                | 11/21/2011                                |
| Regular/Supplemental:                    |                                           |
| Increase to Balance:                     |                                           |
| Decrease to Balance:                     | 14,036.40                                 |
| Reporting ALC:                           | 95670000                                  |
| ALC:                                     | 95570000                                  |
| Reference Number:                        |                                           |
|                                          |                                           |
| TDO Payment Details                      |                                           |
| Regional Finance Center:                 | 00000303                                  |
| Schedule Number:                         | 0000012F-BZ1-5                            |
| Check Symbol:                            | 0303                                      |
| Check Range:                             | 00874881 00874882                         |
| Document Type Code:                      | E                                         |
| Document Type Description:               | 1166-EFT PYMTS                            |
| Confirm Date:                            | 11/21/2011                                |
| RFC Posting Date:                        | 11/21/2011                                |
|                                          |                                           |
| Classification Details                   |                                           |
| Reported Treasury Account Symbol:        | 513 X1200000                              |
| Reported Business Event Type:            | DISB                                      |
| Reported Classification Key:             |                                           |
| Reported Classification Value:           |                                           |
|                                          | SP ATA AID BPOA EPOA A MAIN SUB           |
| Classified CGAC Treasury Account Symbol: | 513 X 1200 000                            |
|                                          |                                           |
| Classified Business Event Type:          | DISB                                      |
| Classification Reason:                   | Successfully used the TAS-BETC passed in. |
|                                          |                                           |

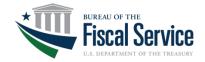

Page 19

## **Transaction Download Inquiry**

If you select "Download", this screen would allow you to choose which data elements to include in your report (in CSV or Excel). There are about 50 available data elements.

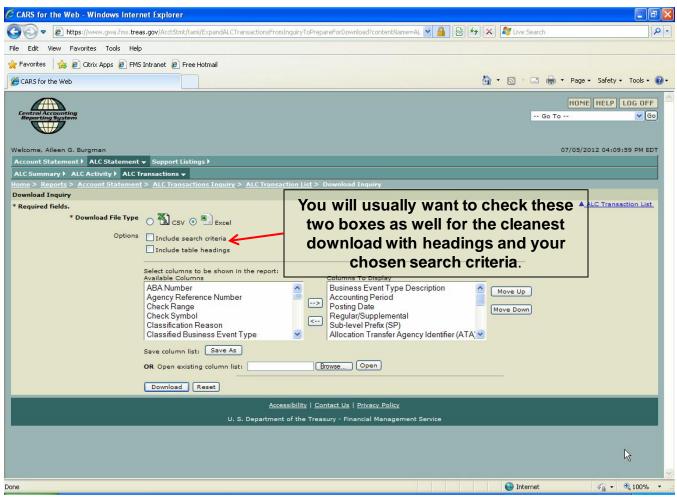

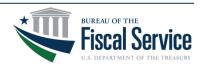

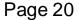

### **Transaction Detail Download - Excel**

### This is the result of a downloaded Excel report using only 15 data elements

|        | Home Insert                   | Page Layout          | Forn                            | nulas E                                          | Data Revi                     | ew View                                   |                             |                                   |                                                                                                    |            |           |                        |                        |                                | <b>@</b> - =             |
|--------|-------------------------------|----------------------|---------------------------------|--------------------------------------------------|-------------------------------|-------------------------------------------|-----------------------------|-----------------------------------|----------------------------------------------------------------------------------------------------|------------|-----------|------------------------|------------------------|--------------------------------|--------------------------|
| î i    | Arial                         | - 10 - <i>A</i>      | A A                             | = _                                              | <b>≫</b> ~                    | Wrap Text                                 | G                           | en <mark>eral</mark>              | •                                                                                                    |            |           |                        | *                      | Σ - Α<br>                      | A                        |
| aste   | BIU                           | -) 🖽 - 🖄 -           | <u>A</u> -                      | E ₹ ₹                                            |                               | Merge & Ce                                | nter 🔹 🚺                    | \$ ~ % ,                          | ◆.0 .00<br>•.0 ◆.0                                                                                              | Condition  | al Format | Cell Insert            | Delete Forma           | t Sort                         | & Find &<br>r * Select * |
| board  | 6.5.5. BS                     | Font                 | Fa                              |                                                  | Alignmen                      | t                                         | Ta l                        | Number                            | 5                                                                                                    | T OTHICKEN | Styles    | Styles                 | Cells                  |                                | ting                     |
|        | A1 •                          | ( fx                 | ALC Tr                          | ansaction                                        | s                             |                                           |                             |                                   |                                                                                                    |            |           |                        |                        |                                |                          |
|        | A                             | В                    | С                               | D                                                | E                             | F                                         | G                           | Н                                 | 1                                                                                                    | J          | K         | E                      | М                      | N                              | 0                        |
| ALC    | Transactions                  |                      |                                 |                                                  |                               |                                           |                             |                                   |                                                                                                    |            |           |                        |                        |                                |                          |
|        |                               | 10                   |                                 |                                                  |                               |                                           |                             |                                   |                                                                                                    |            |           |                        |                        |                                |                          |
| Sear   | ch Criteria                   |                      |                                 |                                                  |                               |                                           |                             |                                   |                                                                                                    |            |           |                        |                        |                                |                          |
| Agen   |                               | NATIONAL A           | ERONAL                          | JTICS & S                                        | PACE ADMI                     | NISTRATION                                | - (080)                     |                                   |                                                                                                    |            |           |                        |                        |                                |                          |
|        |                               | 80000701             |                                 |                                                  |                               |                                           |                             |                                   |                                                                                                    |            |           |                        |                        |                                |                          |
|        |                               | 2012 Fiscal Y        | ear, Mor                        | th of July                                       |                               |                                           |                             |                                   |                                                                                                    |            |           |                        |                        |                                |                          |
|        | C Treasury Accou              |                      |                                 |                                                  |                               |                                           |                             |                                   |                                                                                                    |            |           |                        |                        |                                |                          |
|        | ess Event Type                |                      |                                 |                                                  |                               |                                           |                             |                                   |                                                                                                    |            |           |                        |                        |                                |                          |
| Balan  | ce Display                    | Provisional          |                                 |                                                  |                               |                                           |                             |                                   |                                                                                                    |            |           |                        |                        |                                |                          |
|        |                               |                      |                                 |                                                  |                               |                                           |                             |                                   |                                                                                                    |            |           |                        |                        |                                |                          |
| Тур    | siness Event<br>e Description | Accounting<br>Period | Sub-<br>level<br>Prefix<br>(SP) | on<br>Transfer<br>Agency<br>Identifie<br>r (ATA) | Agency<br>Identifier<br>(AID) | Beginning<br>Period of<br>Avail<br>(BPOA) | Period<br>of Avail<br>(EPOA | Availabil<br>ity Type<br>Code (A) | Account<br>(MAIN)                                                                                               | (SUB)      | ALC       | Increase to<br>Balance | Decrease<br>to Balance | Business<br>Event Type<br>Code | Provisiona<br>Posting Da |
| Offse  |                               | 07/2012              |                                 |                                                  | 080                           |                                           | 2010                        |                                   | 0122                                                                                                    | 000        | 80000701  | 75482.00               |                        | COLL                           | 07/03/2012               |
| Offset |                               | 07/2012              |                                 |                                                  | 080                           |                                           | 2011                        |                                   | 0122                                                                                                    | 000        | 80000701  | 6396.95                |                        | COLL                           | 07/03/2012               |
| Offset | ting Collection               | 07/2012              |                                 |                                                  | 080                           |                                           | 2011                        |                                   | 0122                                                                                                    | 000        | 80000701  | 38174.86               |                        | COLL                           | 07/03/2012               |
| Offset | ting Collection               | 07/2012              |                                 |                                                  | 080                           |                                           | 2013                        |                                   |                                                                                                    | 000        | 80000701  | 999.89                 |                        | COLL                           | 07/03/2012               |
| Offset | ting Collection               | 07/2012              |                                 |                                                  | 080                           |                                           | 2013                        |                                   |                                                                                                    | 000        | 80000701  | 3292.00                |                        | COLL                           | 07/03/2012               |
| Offset | ting Collection               | 07/2012              |                                 |                                                  | 080                           |                                           | 2013                        |                                   | 0122                                                                                                    | 000        | 80000701  | 494.19                 |                        | COLL                           | 07/03/2012               |
|        |                               | 07/2012              |                                 |                                                  | 080                           |                                           | 2013                        |                                   | 0122                                                                                                    | 000        | 80000701  | 191620.46              |                        | COLL                           | 07/03/2012               |
|        |                               | 07/2012              |                                 |                                                  | 080                           |                                           | 2013                        |                                   | 0122                                                                                                    | 000        | 80000701  | 35982.40               |                        | COLL                           | 07/03/2012               |
|        |                               | 07/2012              |                                 |                                                  | 080                           |                                           | 2013                        |                                   | 0122                                                                                                    | 000        | 80000701  | 127809.00              |                        | COLL                           | 07/03/2012               |
|        |                               | 07/2012              |                                 |                                                  | 080                           |                                           | 2013                        |                                   | 0122                                                                                                    | 000        | 80000701  | 1256.23                |                        | COLL                           | 07/03/2012               |
| Offset |                               | 07/2012              |                                 |                                                  | 080                           |                                           | 2013                        |                                   | 0122                                                                                                    | 000        | 80000701  | 7293.71                |                        | COLL                           | 07/03/2012               |
| Offset |                               | 07/2012              |                                 |                                                  | 080                           |                                           | 2013                        |                                   |                                                                                                    | 000        | 80000701  | 42870.04               |                        | COLL                           | 07/03/2012               |
| Offset |                               | 07/2012              |                                 |                                                  | 080                           |                                           | 2013                        |                                   |                                                                                                    | 000        | 80000701  | 16296.00               |                        | COLL                           | 07/03/2012               |
|        |                               | 07/2012              |                                 |                                                  | 080                           |                                           | 2013                        |                                   |                                                                                                    | 000        | 80000701  | 20696.00               |                        | COLL                           | 07/03/2012               |
|        |                               | 07/2012              |                                 |                                                  | 080                           |                                           | 2013                        |                                   |                                                                                                    | 000        | 80000701  | 3098.20                |                        | COLL                           | 07/03/2012               |
| Offse  |                               | 07/2012              |                                 |                                                  | 080                           |                                           | 2013                        |                                   | 0122                                                                                                    | 000        | 80000701  | 6319.77                |                        | COLL                           | 07/03/2012               |
| Offse  |                               | 07/2012              |                                 |                                                  | 080                           |                                           | 2013                        |                                   | 0122                                                                                                    | 000        | 80000701  | 954.15                 |                        | COLL                           | 07/03/2012               |
| Offset | ting Collection               | 07/2012              |                                 |                                                  | 080                           |                                           | 2013                        |                                   | 0122                                                                                                    | 000        | 80000701  | 11038.04               |                        | COLL                           | 07/03/2012               |
| Offset | ting Collection               | 07/2012              |                                 |                                                  | 080                           |                                           | 2013                        |                                   |                                                                                                    | 000        | 80000701  | 2178.61                |                        | COLL                           | 07/03/2012               |
|        |                               | 07/2012              |                                 |                                                  | 080                           | 2012                                      | 2013                        | 1                                 | 0122                                                                                                    | 000        | 80000701  | 21.27                  |                        | COLL                           | 07/03/2012               |
|        | Report 2                      | And a second second  |                                 |                                                  | Transford States              | 1745-1630-3-                              |                             |                                   | In the second second second second second second second second second second second second second second second |            |           | III                    |                        |                                |                          |

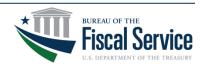

# The Main Event

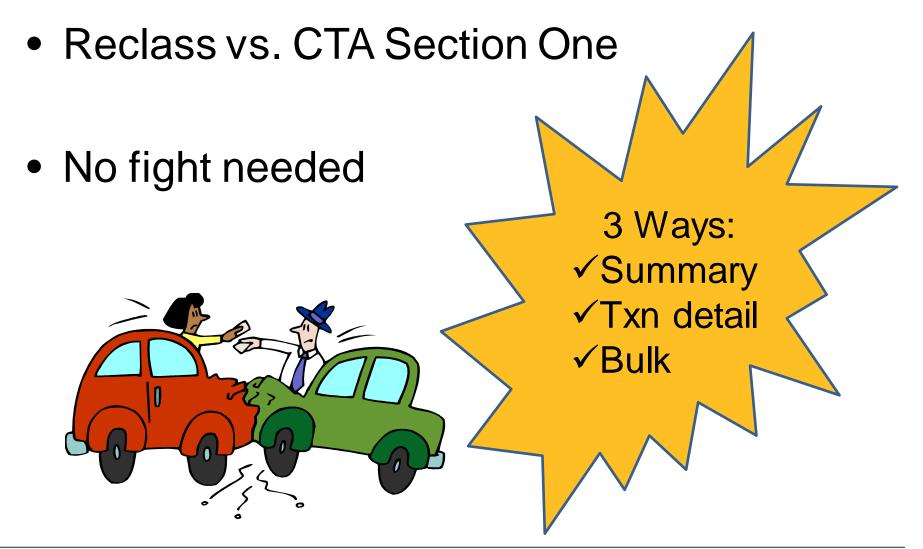

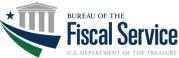

## **Reclassifying from Account Statement**

### As a Full CARS Reporter,

Agency users can Reclassify a transaction directly from the Account Statement

| ACCOUN         |                                                                                                    |                                                                                                    |                            |                                |         |                |           |       |       |      |      |   |                     |            |     | Go To                                                | HOME HELP LOG OFF     |
|----------------|----------------------------------------------------------------------------------------------------|----------------------------------------------------------------------------------------------------|----------------------------|--------------------------------|---------|----------------|-----------|-------|-------|------|------|---|---------------------|------------|-----|------------------------------------------------------|-----------------------|
| Y              |                                                                                                    |                                                                                                    |                            |                                |         |                |           |       |       |      |      |   |                     |            |     |                                                      |                       |
| Welcom         | lelcome, Sheila Higgs 07/26/2011 08:32:48 AM EDT                                                                                                    |                                                                                                    |                            |                                |         |                |           |       |       |      |      |   |                     |            |     |                                                      |                       |
| Accoun         | Account Statement 🕨 ALC Statement 🗸 Support Listings 🕨                                                                                                    |                                                                                                    |                            |                                |         |                |           |       |       |      |      |   |                     |            |     |                                                      |                       |
| ALC Su         | ALC Summary 🕨 ALC Activity 🕨 ALC Transactions 👻                                                                                                    |                                                                                                    |                            |                                |         |                |           |       |       |      |      |   |                     |            |     |                                                      |                       |
| <u>Home</u> >  | Home > Reports > Account Statement > ALC Summary Inquiry > ALC Summary List > ALC Transaction List                                                                                                    |                                                                                                    |                            |                                |         |                |           |       |       |      |      |   |                     |            |     |                                                      |                       |
| ALC Tra        | ALC Transaction List 🤪                                                                                                    |                                                                                                    |                            |                                |         |                |           |       |       |      |      |   |                     |            |     |                                                      |                       |
|                | Download Print in PDF                                                                                                    |                                                                                                    |                            |                                |         |                |           |       |       |      |      |   |                     |            |     |                                                      |                       |
| · ·            | Reporting ALC:     20184904       Accounting Period:     2011 Fiscal Year, Month of May   Balance Display: Provisional                                                                                                    |                                                                                                    |                            |                                |         |                |           |       |       |      |      |   |                     |            |     |                                                      |                       |
| 1 - 6 of       | 1 - 6 of 6 Transactions                                                                                                    |                                                                                                    |                            |                                |         |                |           |       |       |      |      |   |                     |            |     |                                                      |                       |
|                | View Provisional Provisional P |                                                                                                    |                            |                                |         |                |           |       |       |      |      |   |                     |            |     | 44 110000 20                                         | incatto e e ingela re |
| View           |                                                                                                    |                                                                                                    | Acctg.                     |                                | Posting | Reg./          |           |       |       | CGAC | TAS  |   |                     |            |     |                                                      |                       |
| View<br>Detail | Reclassify                                                                                                    | Business Event Type                                                                                                    | <u>Acctg.</u><br>Period▼   | Provisional<br>Posting<br>Date |         | Reg./<br>Supp. | <u>SP</u> | ATA - |       |      |      | A | MAIN                | <u>SUB</u> | ALC | Increase to Balance                                  | Decrease to Balance   |
|                |                                                                                                    | Business Event Type     Adjustment to Gross Disbursements - (DISBAJ)                                                                    |                            | Posting                        |         |                | <u>SP</u> |       |       |      | EPOA |   | <u>MAIN</u><br>6182 |            | ALC |                                                      |                       |
|                |                                                                                                    | <ul> <li>Adjustment to Gross</li> <li>Disbursements -</li> </ul>                                                                        | <u>Period</u> ▼<br>05/2011 | Posting                        |         |                | SP        |       | AID B |      | EPOA | × | 6182                | 000        | ALC | Increase to Balance                                  | Decrease to Balance   |
| Detail         | ¢ت<br>نې                                                                                                    | <ul> <li>Adjustment to Gross</li> <li>Disbursements -</li> <li>(DISBAJ)</li> <li>Adjustment to</li> <li>ross Disbursements -</li> </ul> | <u>Period</u> ▼<br>05/2011 | Posting<br>Date                |         |                |           |       | AID B |      | EPOA | × | 6182<br>6182        | 000        |     | Increase to Balance<br>20,912,952.07<br>6,857,092.58 | Decrease to Balance   |

Click this icon to be automatically redirected to the CTA Reclass screen/Section1 CTA

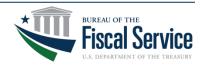

## **Reclassifying from Account Statement**

Negating transaction pre-populates, allowing the user to reclassify the dollar amount to different account(s) as needed

| ACCOUNT    | NG & REPORTIN                                                  | G          |               |        |              |                  |                      |               |                    |              |          |              | Go              | To COG OFF             |  |
|------------|----------------------------------------------------------------|------------|---------------|--------|--------------|------------------|----------------------|---------------|--------------------|--------------|----------|--------------|-----------------|------------------------|--|
|            | Modernizati                                                    | on l       |               |        |              |                  |                      |               |                    |              |          |              |                 |                        |  |
| Welcome,   | kome, Sheila Higgs 07/26/2011 08:33:35 AM EDT                  |            |               |        |              |                  |                      |               |                    |              |          |              |                 |                        |  |
| New Tra    | ew Transactions - Pending Transactions > Posted Transactions > |            |               |        |              |                  |                      |               |                    |              |          |              |                 |                        |  |
|            | ation Transa                                                   |            |               |        |              |                  |                      |               |                    |              |          |              |                 |                        |  |
|            |                                                                |            |               |        | ry Inquiry > | ALC Summary      | <u>/ List &gt; A</u> | LC Transactio | on <u>List</u> > C | A            |          |              |                 |                        |  |
|            | ation Transa                                                   | ctions and | d Accountab   | oility |              |                  |                      |               |                    |              |          |              |                 |                        |  |
| Online     | Bulk                                                           |            |               |        |              |                  |                      |               |                    |              |          |              |                 |                        |  |
| ALC:       | 20184904                                                       |            | Copy Original | From:  | Select       | Сору             | Accountin            | ng Period:    | 05/20              | 11 💌 Account | ting Dat | e: 05/26     | 6/2011 (mm/dd/y | yyy)                   |  |
|            |                                                                |            |               |        |              |                  |                      |               |                    |              |          | Save Text    | 🗉 csv🛍 pdf 落    | Acrobat<br>Adde Reader |  |
| Total 1 um | Total runber of Rows: 5 Add-more-rows                          |            |               |        |              |                  |                      |               |                    |              |          |              |                 |                        |  |
| Add Bow    | Remove Row                                                     |            |               |        |              | ry AccountSymbol |                      |               |                    |              | Deb      | alta         |                 | Credits                |  |
|            | Tremose Troat                                                  | SP         | ATA           | AID    | 8 POA        | EBOA             | A                    | MAIN          | SUB                | BETC         |          | Amount       | BETC            | Amount                 |  |
|            | ×                                                              |            |               | 020    |              |                  | Х                    | 6182          | 000                | DISB         | <u> </u> | 6,857,092.58 | ٩               | 0.00                   |  |
|            | ×                                                              |            |               |        |              |                  |                      |               |                    |              | 2        | 0.00         | ٩               | 0.00                   |  |
|            | ×                                                              |            |               |        |              |                  |                      |               |                    |              | 2        | 0.00         | ٩               | 0.00                   |  |
| *          | ×                                                              |            |               |        |              |                  |                      |               |                    |              | 2        | 0.00         | ٩               | 0.00                   |  |
| +          | ×                                                              |            |               |        |              |                  |                      |               |                    |              | 2        | 0.00         | ٩               | 0.00                   |  |
|            |                                                                |            |               |        |              |                  |                      |               |                    | Cumulative   | Subtotal | 6,857,092.58 |                 | 0.00                   |  |
|            |                                                                |            | Commen        | t      |              |                  |                      |               |                    |              |          |              |                 |                        |  |
|            |                                                                |            |               |        |              |                  |                      |               |                    |              |          |              |                 |                        |  |
|            |                                                                |            |               |        |              | Save             | Incomplet            | e Certify     | Cancel             |              |          |              |                 |                        |  |

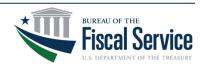

### **Bulk Reclassification**

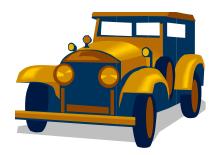

Can continue to use current CTA file layout with old String TAS format (eventually retire this format, but no official date yet)

- OR –

Can switch to using new TAS Component format, refer to:

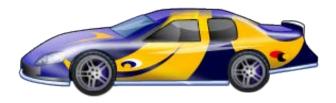

http://www.fms.treas.gov/cars/CTA-224-bulkfile-09-26-11.pdf

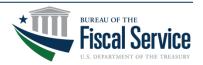

Tips & Reminders for Reconciling as a CARS Reporter

- 1. Download Provisional transactions before end of month, as only the **Current** Accounting Month will be available
  - Provisional details for the last **day** of the month won't be available due to the rollover to the new month, but summary level will be available in official posted view.
  - This limitation will be eliminated once CARS is system of record.
  - For assistance, call Treasury Support Center on (877) 440-9476
- 2. Always view Statement from the **ALC** perspective to see all the various TAS BETCs being reported for/against your ALC
  - This view would show defaulted transactions as well

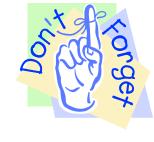

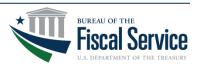

- 3. Ensure your system default accounts are reconciled and reclassified timely:
  - F3500 for payment and collection transactions
  - F3502 for intragovernmental transactions
  - These accounts are shared across all bureaus within a Dept.
- Reclassifications & CTA Partial 224 (or 1219/1220, 1218/1221) reporting due by 4<sup>th</sup> workday
  - 1 extra day for reporting since Collection and Payment transactions are not available in Acct Stmt's official posted view until morning of 3<sup>rd</sup> workday

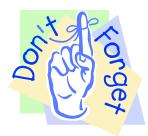

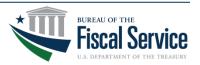

## **Reconciliation Assistance**

- GWA Cash Accounting Division's Cash Analysis Branch is here to help...
  - FBWT and SoD Assistance via email, phone, webinar or local travel
  - Contact:
    - Crystal Madison, CAD Cash Analysis Branch Director (Crystal.Madison@fiscal.treasury.gov), 202-874-7752
    - Nancy Dooley, Subject Matter Expert (Nancy.Dooley@fiscal.treasury.gov), 202-874-9866

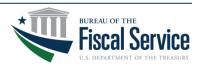